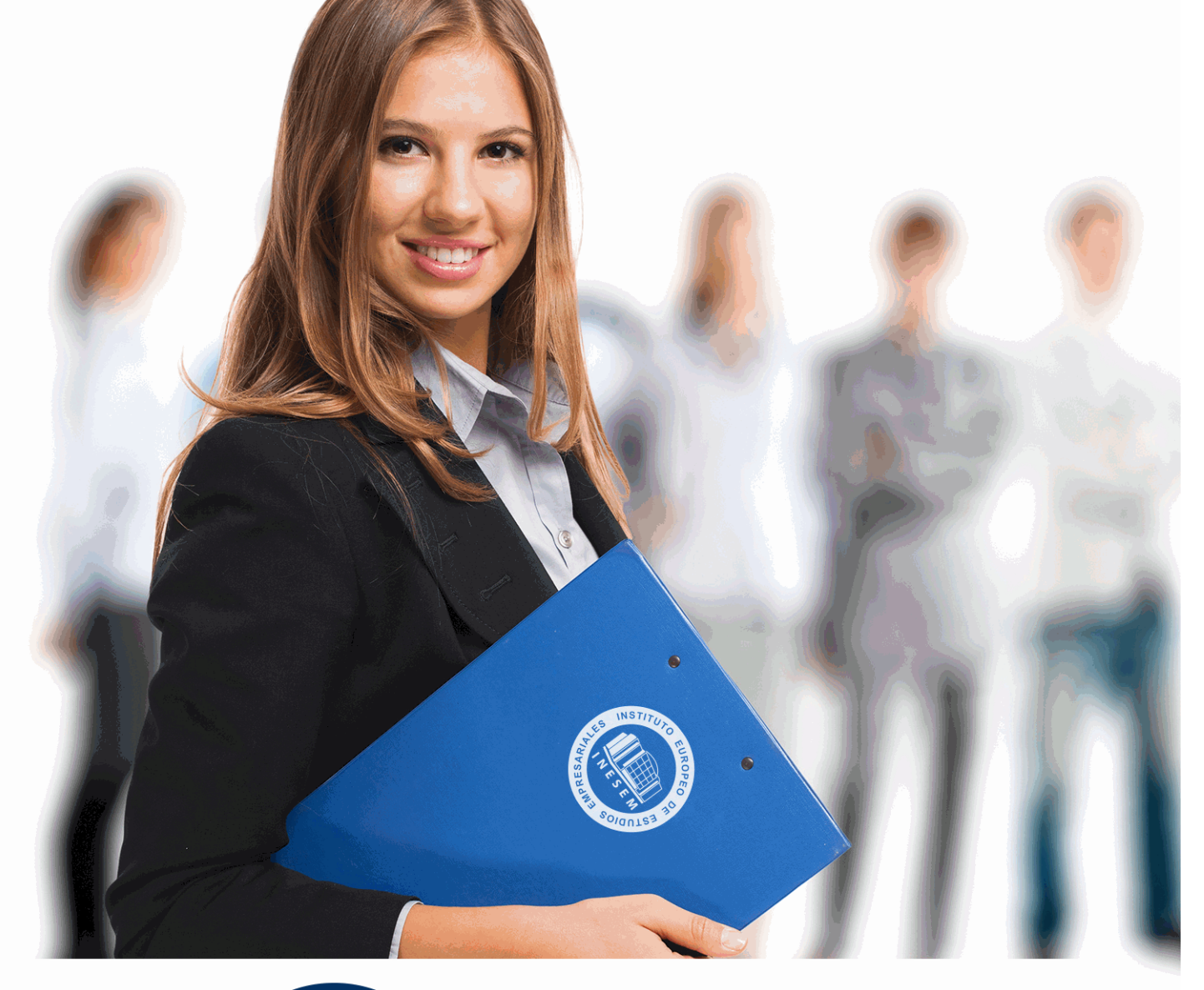

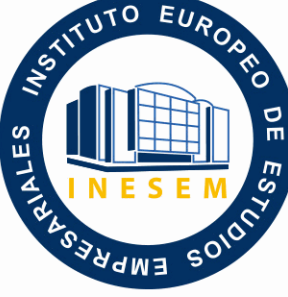

INESEM **BUSINESS SCHOOL** 

*Experto en Creación de E-books para Kindle Amazon*

+ Información Gratis

**titulación de formación continua bonificada expedida por el instituto europeo de estudios empresariales**

# *Experto en Creación de E-books para Kindle Amazon*

*duración total:* 150 horas *horas teleformación:* 75 horas

*precio:*  $0 \in$ \*

*modalidad:* Online

\* hasta 100 % bonificable para trabajadores.

# *descripción*

En los últimos meses se ha producido un cambio abismal en el uso de los dispositivos digitales, básicamente si hablamos de los lectores digitales, pues no sólo ha sido los diferentes dispositivos que han entrado en el mercado de los eBooks, también lo ha sido las ventajas que puede proporcionar. Gracias a la realización de este Curso de Experto en Creación de E-books para Kindle Amazon conocerá las técnicas para aprender a maquetar libros Kindle para Amazon.

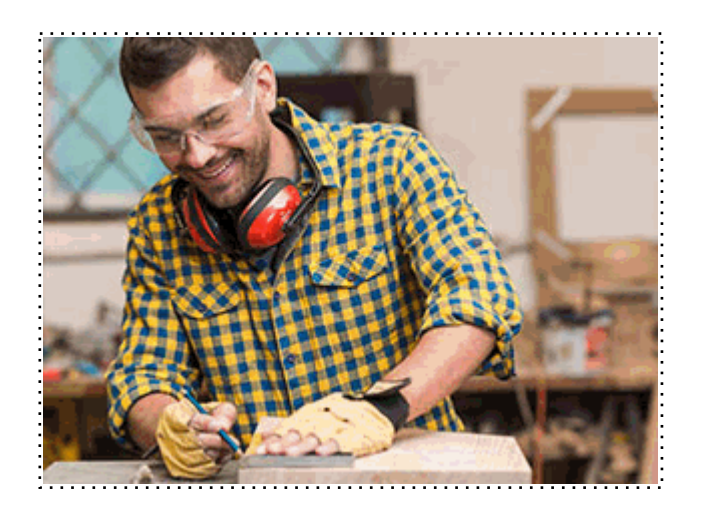

Todos aquellos trabajadores y profesionales en activo que deseen adquirir o perfeccionar sus conocimientos técnicos en este área.

## *objetivos*

- Maquetar Ebooks para Kindle.
- Realizar una conversión a MOBI con KindleGen.
- Crear libros de maquetación FIJA MOBI KF8.
- Aprender las herramientas necesarias para la configuración y creación de eBooks.
- Conocer los estilos profesionales para eBooks.
- Conocer las técnicas para el tratamiento de eBooks en Indesing.
- Aprender a exportar archivos EPUB.
- Crear archivos profesionales de documentos PDF.
- Aprender a realizar proyectos para tablets con Digital Publishing Suite.

# *para qué te prepara*

Con este Curso de Experto en Creación de E-books para Kindle Amazon el alumno aprenderá los conocimientos básicos para afrontar la tarea de la autoedición de documentos en formato electrónico, listos para su publicación en diferentes medios digitales como la web, los lectores de libro electrónico o en PDF.

# *salidas laborales*

Periodista en medios digitales / Creación de ebooks / Comunicación / Industria editorial.

Una vez finalizado el curso, el alumno recibirá por parte de INESEM vía correo postal, la Titulación Oficial que acredita el haber superado con éxito todas las pruebas de conocimientos propuestas en el mismo.

Esta titulación incluirá el nombre del curso/máster, la duración del mismo, el nombre y DNI del alumno, el nivel de aprovechamiento que acredita que el alumno superó las pruebas propuestas, las firmas del profesor y Director del centro, y los sellos de la instituciones que avalan la formación recibida (Instituto Europeo de Estudios Empresariales).

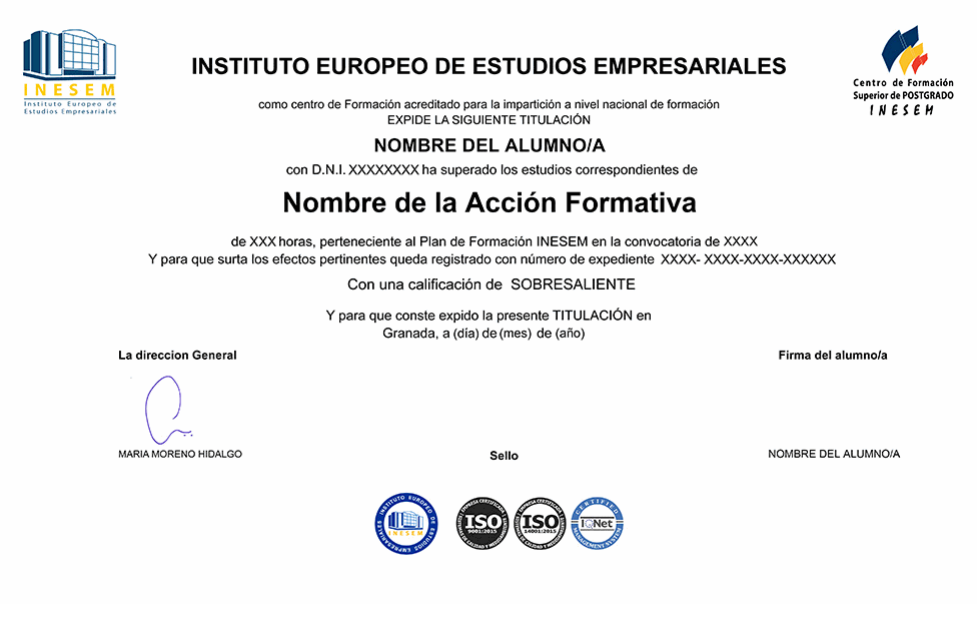

*forma de bonificación*

- Mediante descuento directo en el TC1, a cargo de los seguros sociales que la empresa paga cada mes a la Seguridad Social.

### *metodología*

El alumno comienza su andadura en INESEM a través del Campus Virtual. Con nuestra metodología de aprendizaje online, el alumno debe avanzar a lo largo de las unidades didácticas del itinerario formativo, así como realizar las actividades y autoevaluaciones correspondientes. Al final del itinerario, el alumno se encontrará con el examen final, debiendo contestar correctamente un mínimo del 75% de las cuestiones planteadas para poder obtener el título.

Nuestro equipo docente y un tutor especializado harán un seguimiento exhaustivo, evaluando todos los progresos del alumno así como estableciendo una línea abierta para la resolución de consultas.

El alumno dispone de un espacio donde gestionar todos sus trámites administrativos, la Secretaría Virtual, y de un lugar de encuentro, Comunidad INESEM, donde fomentar su proceso de aprendizaje que enriquecerá su desarrollo profesional.

*materiales didácticos*

- Manual teórico 'Creación de EBooks y Revistas Digitales'

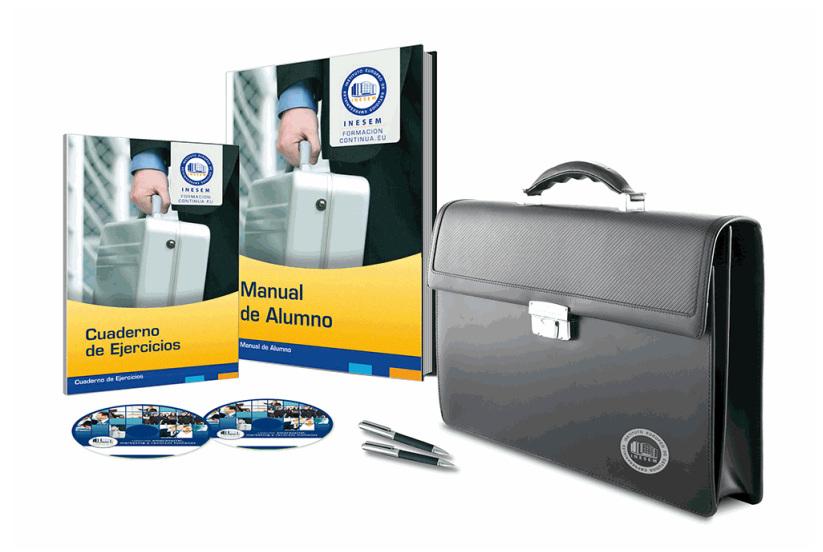

### *profesorado y servicio de tutorías*

Nuestro equipo docente estará a su disposición para resolver cualquier consulta o ampliación de contenido que pueda necesitar relacionado con el curso. Podrá ponerse en contacto con nosotros a través de la propia plataforma o Chat, Email o Teléfono, en el horario que aparece en un documento denominado "Guía del Alumno" entregado junto al resto de materiales de estudio. Contamos con una extensa plantilla de profesores especializados en las distintas áreas formativas, con una amplia experiencia en el ámbito docente.

El alumno podrá contactar con los profesores y formular todo tipo de dudas y consultas, así como solicitar información complementaria, fuentes bibliográficas y asesoramiento profesional. Podrá hacerlo de las siguientes formas:

- **Por e-mail**: El alumno podrá enviar sus dudas y consultas a cualquier hora y obtendrá respuesta en un plazo máximo de 48 horas.

- **Por teléfono**: Existe un horario para las tutorías telefónicas, dentro del cual el alumno podrá hablar directamente con su tutor.

- **A través del Campus Virtual**: El alumno/a puede contactar y enviar sus consultas a través del mismo, pudiendo tener acceso a Secretaría, agilizando cualquier proceso administrativo así como

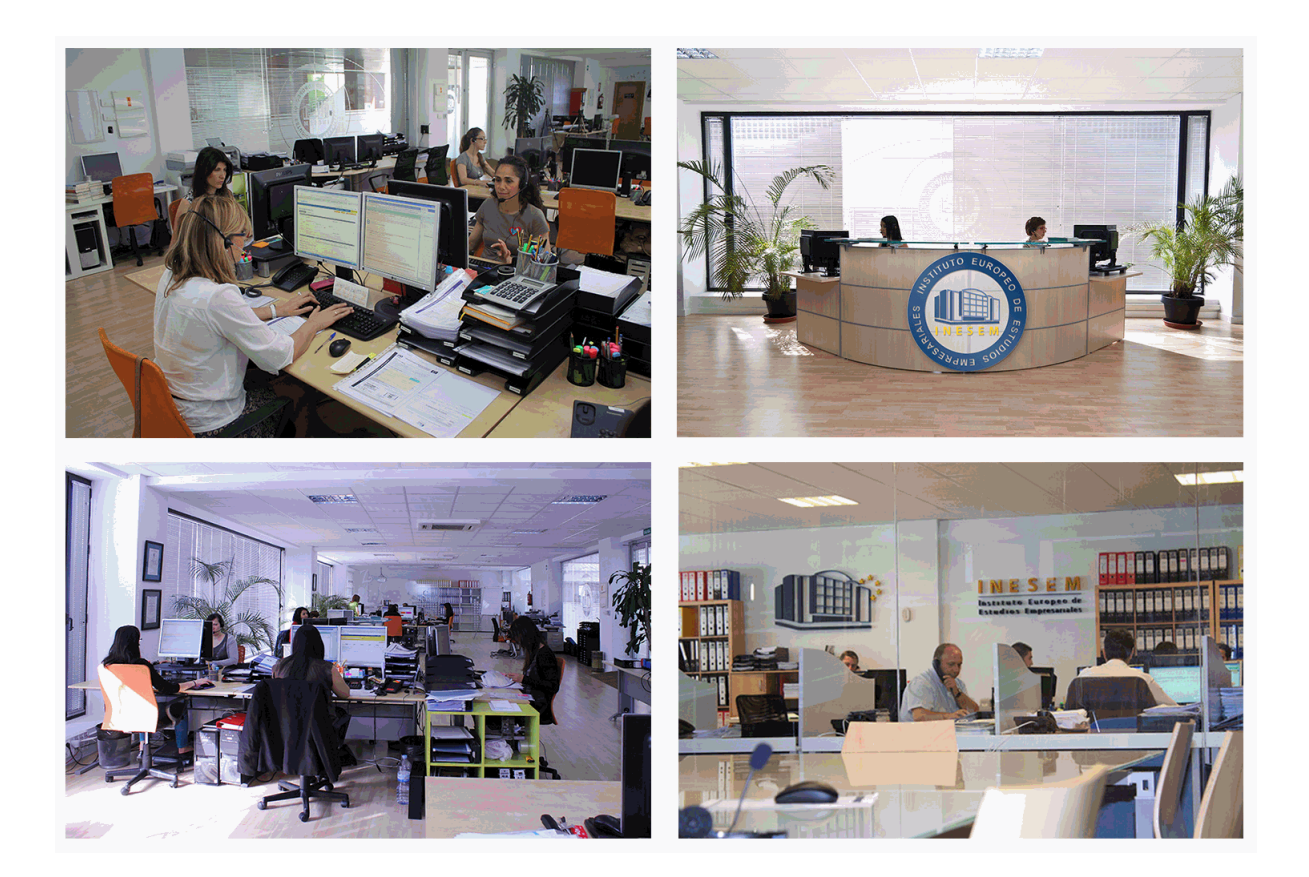

El alumno cuenta con un período máximo de tiempo para la finalización del curso, que dependerá de la misma duración del curso. Existe por tanto un calendario formativo con una fecha de inicio y una fecha de fin.

### *campus virtual online*

especialmente dirigido a los alumnos matriculados en cursos de modalidad online, el campus virtual de inesem ofrece contenidos multimedia de alta calidad y ejercicios interactivos.

# *comunidad*

servicio gratuito que permitirá al alumno formar parte de una extensa comunidad virtual que ya disfruta de múltiples ventajas: becas, descuentos y promociones en formación, viajes al extranjero para aprender idiomas...

## *revista digital*

el alumno podrá descargar artículos sobre e-learning, publicaciones sobre formación a distancia, artículos de opinión, noticias sobre convocatorias de oposiciones, concursos públicos de la administración, ferias sobre formación, etc.

### *secretaría*

Este sistema comunica al alumno directamente con nuestros asistentes, agilizando todo el proceso de matriculación, envío de documentación y solución de cualquier incidencia.

Además, a través de nuestro gestor documental, el alumno puede disponer de todos sus documentos, controlar las fechas de envío, finalización de sus acciones formativas y todo lo relacionado con la parte administrativa de sus cursos, teniendo la posibilidad de realizar un seguimiento personal de todos sus trámites con INESEM

# **PARTE 1. MAQUETACIÓN DE E-BOOKS PARA KINDLE**

**UNIDAD DIDÁCTICA 1. PRESENTACIÓN DEL CURSO**

 1.Objetivos 2.Fundamentos básicos 3.Formato MOBI 4.Amazon Kindle 5.Kit de Herramientas de Kindle **UNIDAD DIDÁCTICA 2. LIBROS MOBI** 1.Uso de EPUB 2.Consejos sobre estilos 3.Tabla de contenidos 4.Hipervínculos hasta Kindle 5.Optimizar imágenes 6.Exportación de EPUB a MOBI 7.Conversión a MOBI utilizando KindleGen **UNIDAD DIDÁCTICA 3. KINDLE DIRECT PUBLISHING Y LIBROS DE MAKETACIÓN** 1.Definición 2.Pasar Word a KDP 3.Exportación A EPUB3 FXL 4.KindleGen para convertir 5.Kindle Comic Creator 6.Kindle Kids' Book Creator 7.Agregar cajas de texto Kids Book Creator 8.Fin del curso

# **PARTE 2. CREACIÓN DE EBOOKS Y REVISTAS DIGITALES**

**UNIDAD DIDÁCTICA 1. INTRODUCCIÓN A LOS LIBROS ELECTRÓNICOS**

- 1.¿Qué es un eBook?
- 2.Demanda de eBook
- 3.Lectores de Libros Electrónicos
- 4.Diferentes formatos de eBook
- 5.Formato ePub Maquetación Ajustable y Fija

6.Ejercicios Prácticos

### **UNIDAD DIDÁCTICA 2. CONFIGURACIÓN Y CREACIÓN PROFESIONAL DE EBOOKS**

- 1.Como configurar una página en InDesign para la creación profesional de eBooks
- 2.Cómo importar texto de Word a InDesign
- 3.Adobe Digital Editions , Readium y Kindle Previewer
- 4.Metodología a seguir en la maquetación de eBooks

5.Ejercicios Prácticos

### **UNIDAD DIDÁCTICA 3. GESTIÓN DEL COLOR PARA EBOOKS**

- 1.Aplicar color
- 2.Muestras y Matices
- 3.Degradado
- 4.Efectos
- + Información Gratis

5.Ejercicios prácticos

### **UNIDAD DIDÁCTICA 4. ESTILOS**

1.Estilos de párrafo y carácter

2.Tablas

3.Capitulares, estilos anidados y estilos GREP

4.Reemplazar y modificar formato local

5.Ejercicios Prácticos

### **UNIDAD DIDÁCTICA 5. ELEMENTOS QUE INTERVIENEN EN LA CREACIÓN EBOOKS CON INDESIGN I**

1.Imágenes: Importar y objetos anclados

2.Imágenes: Marcos, exportación de objetos

- 3.Hipervínculos y referencias cruzadas
- 4.Metadatos, el estándar XMP

5.Añadir Audio a los eBooks

6.Añadir Vídeo a los eBooks

7.Ejercicios Prácticos

### **UNIDAD DIDÁCTICA 6. ELEMENTOS QUE INTERVIENEN EN LA CREACIÓN EBOOKS CON INDESIGN II**

1.Diccionarios, listas y notas al pie

- 2.Tablas de contenido
- 3.Panel artículos: el orden de los elementos

4.Etiquetas personalizadas: clases, estilos, importación

5.Portadas para ePub

6.Ejercicios Prácticos

#### **UNIDAD DIDÁCTICA 7. CAPAS, BOTONES Y ANIMACIONES**

1.Capas: Trabajo, adición de objetos, orden

- 2.Crear botones interactivos
- 3.Diapositivas
- 4.Ventanas emergentes
- 5.Pies de foto interactivos
- 6.Animación de objetos
- 7.Ejercicios Prácticos

### **UNIDAD DIDÁCTICA 8. TRABAJAR CON DISEÑOS FLOTANTES Y ALTERNATIVOS**

- 1.Flujo de trabajo correcto
- 2.Diseños Flotantes
- 3.Diseños Alternativos
- 4.Ejercicios Prácticos

### **UNIDAD DIDÁCTICA 9. PUBLICAR ONLINE DESDE INDESIGN**

- 1.¿Qué es Publish Online y como funciona?
- 2.Visualización del documento publicado
- 3.Panel de control de Publish Online
- 4.Ejercicios Prácticos

+ Información Gratis